# **Контрольная работа по ИНФОРМАТИКЕ и ИКТ 9 класс**

# Вариант 1

## **Инструкция по выполнению работы**

Экзаменационная работа состоит из двух частей, включающих в себя 20 заданий. Часть 1 содержит 18 заданий с кратким ответом, часть 2 содержит 2 задания, которые необходимо выполнить на компьютере.

На выполнение экзаменационной работы по информатике отводится 2 часа 30 минут (150 минут). К выполнению заданий части 2 можно перейти, только сдав выполненные задания части 1 экзаменационной работы. Вы можете самостоятельно определять время, которое отводите на выполнение заданий части 1, но рекомендуемое время – 1 час 15 минут (75 минут) и на выполнение заданий части 2 также 1 час 15 минут (75 минут).

При выполнении заданий части 1 **нельзя** пользоваться компьютером, калькулятором, справочной литературой.

Ответы к заданиям 1–6 записываются в виде одной цифры, которая соответствует номеру правильного ответа. Эту цифру запишите в поле ответа в тексте работы, а затем перенесите в бланк ответов № 1.

Ответы к заданиям 7–18 записываются в виде числа, последовательности букв или цифр. Ответ запишите в поле ответа в тексте работы, а затем перенесите в бланк ответов № 1. Если в задании в качестве ответа требуется записать последовательность цифр или букв, при переносе ответа на бланк следует указать только эту последовательность, без пробелов, запятых и других дополнительных символов.

Часть 2 содержит 2 задания (19, 20). Результатом выполнения каждого из этих заданий является отдельный файл. Формат файла, его имя и каталог для сохранения Вам сообщат организаторы экзамена.

При выполнении заданий можно пользоваться черновиком. **Записи в черновике, а также в тексте контрольных измерительных материалов не учитываются при оценивании работы.**

Баллы, полученные Вами за выполненные задания, суммируются. Постарайтесь выполнить как можно больше заданий и набрать наибольшее количество баллов.

# *Желаем успеха!*

#### Часть 1

**Ответом** заданиям  $1 - 6$ является иифра,  $\boldsymbol{\kappa}$ одна которая соответствует номеру **Запишите** правильного ответа.  $\partial M$  $\mu\nu$ поле **ответа**  $\boldsymbol{6}$ в тексте работы, а затем перенесите в БЛАНК ОТВЕТОВ № 1 справа от номера соответствующего задания, начиная с первой клеточки.

 $1.$ Информационный объём статьи, набранной на компьютере, составляет 30 Кбайт. Определите, сколько страниц содержит статья, если известно, что на каждой странице 32 строки, в каждой строке 48 символов и каждый символ кодируется 16 битами (одна из кодировок Unicode).

 $1)8$  $2)10$  $3) 12$  $4) 15$ Ответ:

Для какого из указанных значений числа Х ложно высказывание:  $2.$  $HE(X > 2)$  *MJIH*  $((X < 4)$  *H*  $(X > 1))$ ?  $1)1$  $2) 2$  $3)3$  $4)4$ Ответ:

3. Между населёнными пунктами А, В, С, D, Е построены дороги, протяжённость которых приведена в таблице. Определите длину кратчайшего пути между пунктами А и D (при условии, что передвигаться можно только по построенным дорогам).

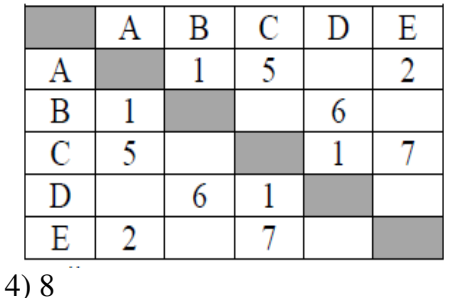

 $1) 5$  $2)6$  $3)7$  $O$ TBeT:  $\qquad \qquad$ 

- 4. Пользователь работал с каталогом С: Архив \Рисунки \Натюрморты. Сначала он поднялся на один уровень вверх, затем ещё раз поднялся на один уровень вверх и после этого спустился в каталог Фотографии. Укажите полный путь каталога, в котором ОКАЗАЛСЯ ПОЛЬЗОВАТЕЛЬ
	- 1) С: Архив\Рисунки\Фотографии
	- 2) С: Фотографии Архив
	- 3) С: Архив\Фотографии
	- 4) С: Фотографии

Ответ:

5. Дан фрагмент электронной таблицы.

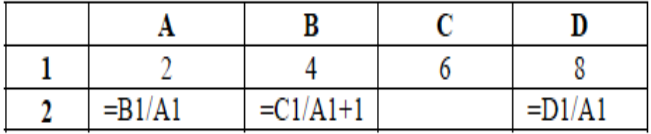

Какая из формул, приведённых ниже, может быть записана в ячейке С2, чтобы построенная после выполнения вычислений диаграмма по значениям диапазона ячеек А2:D2 соответствовала рисунку?

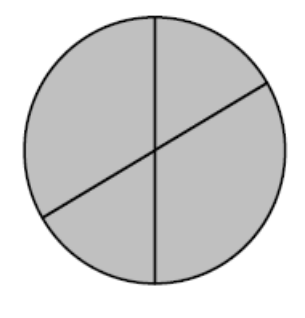

 $1) = C1+1$   $2) = A1-1$  $3) = C1 - B1$  $4) = D1-1$ OTBet:

6. Исполнитель Чертёжник перемещается на координатной плоскости, оставляя след в виде линии. Чертёжник может выполнять команду Сместиться на  $(a, b)$  (где *a, b –* целые числа), перемещающую Чертёжника из точки с координатами  $(x, y)$  в точку с координатами  $(x + a, y + b)$ . Если числа a, b положительные, значение соответствующей координаты увеличивается; если отрицательные, уменьшается.

Например, если Чертёжник находится в точке с координатами (4, 2), то команда **Сместиться на (2, -3)** переместит Чертёжника в точку (6, -1).

Запись

Повтори к раз

## Команда 1 Команда 2 Команда 3

конеп

означает, что последовательность команд Команда 1 Команда 2 Команда 3 повторится k раз.

Чертёжнику был дан для исполнения следующий алгоритм:

Повтори 4 раз

```
Команда 1 Сместиться на (1, 3) Сместиться на (1, -2)
```
Конен

```
Сместиться на (-4, -12)
```
После выполнения этого алгоритма Чертёжник вернулся в исходную точку. Какую команду надо поставить вместо команды Команда 1?

1) Сместиться на  $(2, 11)$ 2) Сместиться на  $(-1, 2)$ 3) Сместиться на (12, 4) 4) Сместиться на  $(1, -2)$ Ответ:

**Ответами**  $7 - 18$  $\boldsymbol{\kappa}$ заданиям являются последовательность  $\tilde{\boldsymbol{\theta}}$ vk $\boldsymbol{\theta}$ число, или иифр, которые следует записать в БЛАНК ОТВЕТОВ № 1 справа от номера соответствующего задания. начиная первой клеточки. без  $\mathcal{C}$ пробелов, запятых  $\boldsymbol{u}$  $\partial p$ *y* $z$ *ux* дополнительных символов. Каждый символ пишите в отдельной клеточке в соответствии с приведёнными в бланке образиами.

 $7.$ Валя шифрует русские слова (последовательности букв), записывая вместо каждой буквы её код.

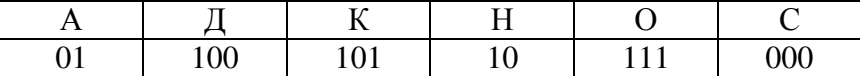

Некоторые шифровки можно расшифровать не одним способом. Например, 00010101 может означать не только СКА, но и СНК.

Даны три кодовые цепочки:

10111101

100111101

0000110

Найдите среди них ту, которая имеет только одну расшифровку, и запишите в ответе расшифрованное слово.

Ответ:

В программе « $\Rightarrow$  обозначает оператор присваивания, знаки «+», «-», «\*» и «/» -8. соответственно операции сложения, вычитания, умножения и деления. Правила выполнения операций и порядок действий соответствуют правилам арифметики. Определите значение переменной а после исполнения данного алгоритма.

 $a := 7$  $b := a * 3 - 15$  $a := a + b/2$ 

В ответе укажите одно число - значение переменной а. Ответ:

 $9<sub>1</sub>$ Определите, что будет напечатано в результате работы следующей программы. Текст программы приведён на трех языках программирования.

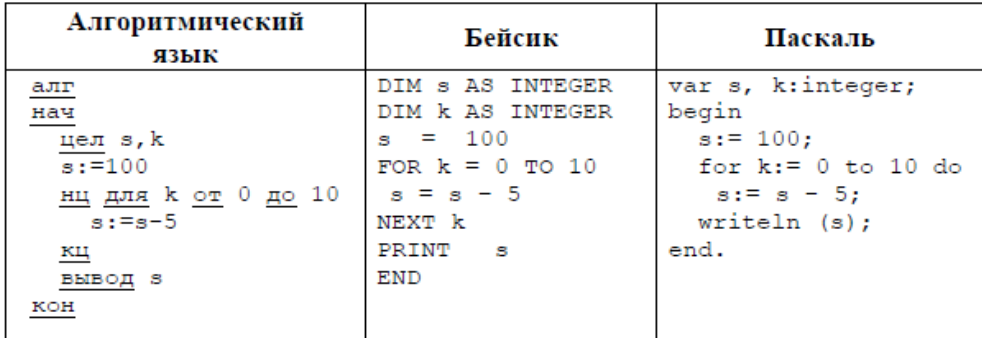

 $O<sub>TRET</sub>$ 

В таблице Ball хранятся баллы, набранные участниками школьного тура олимпиады  $10<sub>1</sub>$ по математике (Ball[1] - балл первого ученика, Ball[2] - балл второго ученика и т. д.). Определите, что будет напечатано в результате работы следующей программы. Текст программы приведён на трех языках программирования.

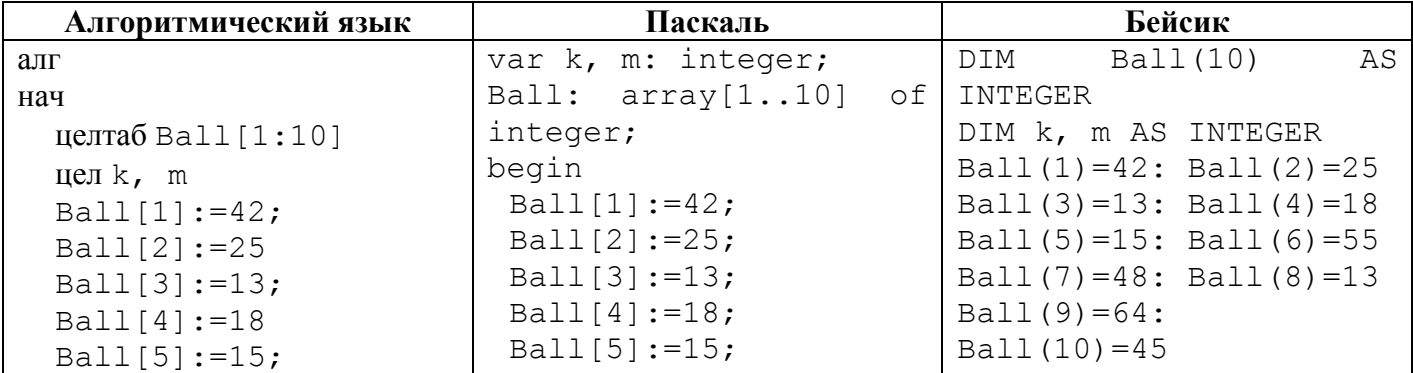

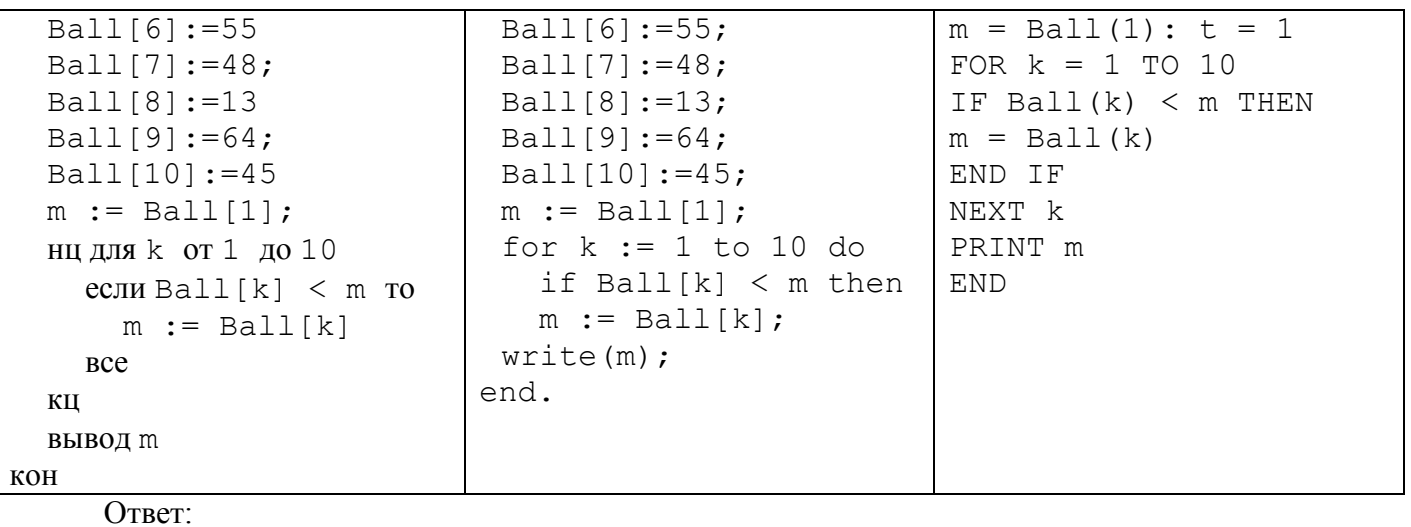

11. На рисунке – схема дорог, связывающих города А, Б, В, Г, Д, Е, Ж и К. По каждой дороге можно двигаться только в одном направлении, указанном стрелкой. Сколько существует различных путей из города А в город К?

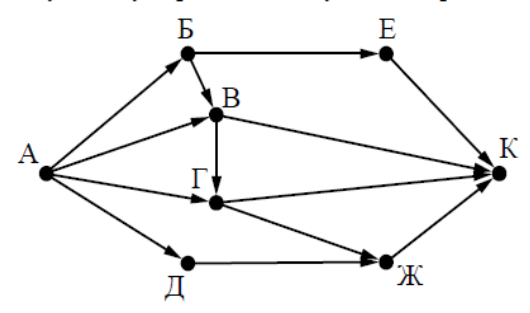

Ответ:

12. Ниже в табличной форме представлен фрагмент базы данных «Основные сведения о небесных телах».

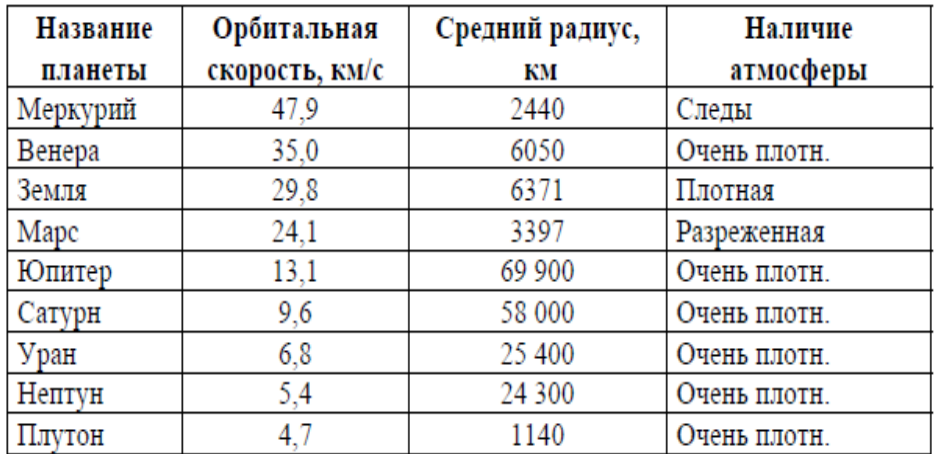

Сколько записей в данном фрагменте удовлетворяют условию

**(Наличие атмосферы = «Очень плотн.») И (Средний радиус, км > 25 000)**?

В ответе укажите одно число – искомое количество записей.

Ответ: \_\_\_\_\_\_\_\_\_\_\_\_\_\_\_\_\_\_\_\_\_\_\_\_\_\_\_

13. Некоторое число в двоичной системе счисления записывается как 1111011. Запишите это число в десятичной системе. Ответ: \_\_\_\_\_\_\_\_\_\_\_\_\_\_\_\_\_\_\_\_\_\_\_\_\_\_\_

#### 14. У исполнителя Квадратор две команды, которым присвоены номера:

## 1. возвели в квалрат

## 2. вычти 2

Первая из них возводит число на экране во вторую степень, вторая уменьшает его на 2. Исполнитель работает только с натуральными числами.

Составьте алгоритм получения из числа 4 числа 142, содержащий не более 5 команд. В ответе запишите только номера команд.

(Например, 12221 – это алгоритм: возведи в квадрат вычти 2  $B<sub>bl</sub>$ чти 2 вычти 2 возведи в квадрат, который преобразует число 4 в число 100.) Если таких алгоритмов более одного, то запишите любой из них. Ответ:

 $15.$ Файл размером 4 Мбайт передаётся через некоторое соединение за 100 секунд. Определите размер файла (в Кбайтах), который можно передать через это же соединение за 75 секунд. В ответе укажите одно число - размер файла в Кбайтах. Единицы измерения писать не нужно.

Ответ:

Автомат получает на вход пятизначное десятичное число. По полученному числу 16. строится новое десятичное число по следующим правилам.

1. Вычисляются два числа – сумма первых трёх цифр и сумма последних трёх цифр.

2. Полученные два числа записываются друг за другом в порядке неубывания (без разделителей).

Пример. Исходное число: 15177. Поразрядные суммы: 7, 15. Результат: 715.

Определите, сколько из приведённых ниже чисел может получиться в результате работы автомата.

2020 267 2618 2630 3026 1826 726 115 В ответе запишите только количество чисел. Ответ:

17. Доступ к файлу bit.ru, находящемуся на сервере htm.com, осуществляется по протоколу ftp. Фрагменты адреса файла закодированы буквами от А до Ж. Запишите последовательность этих букв, кодирующую адрес указанного файла в сети Интернет.

- A) bit
- $E$ ).ru
- $B)/$
- $\Gamma$ ) ://
- $\pi$ ) .com
- $E)$  htm
- Ж) ftp

Ответ<sup>.</sup>

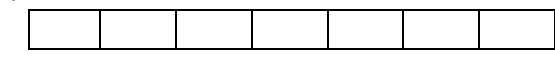

18. В таблице приведены запросы к поисковому серверу. Для каждого запроса указан его код – соответствующая буква от А до Г. Расположите коды запросов слева направо в порядке **убывания** количества страниц, которые нашёл поисковый сервер по каждому запросу. По всем запросам было найдено разное количество страниц.

Для обозначения логической операции «ИЛИ» в запросе используется символ «|», а для логической операции «И» – символ «&».

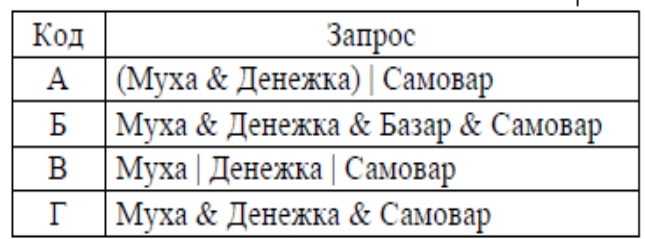

Ответ:

*Не забудьте перенести все ответы в бланк ответов № 1 в соответствии с инструкцией по выполнению работы. Проверьте, чтобы каждый ответ был записан в строке с номером соответствующего задания.*

**Часть 2**

*Задания этой части (19, 20) выполняются на компьютере. Результатом выполнения задания является отдельный файл (для одного задания – один файл). Формат файла, его имя и каталог для сохранения Вам сообщат организаторы экзамена.*

19. В электронную таблицу занесли данные о тестировании учеников. Ниже приведены первые пять строк таблицы:

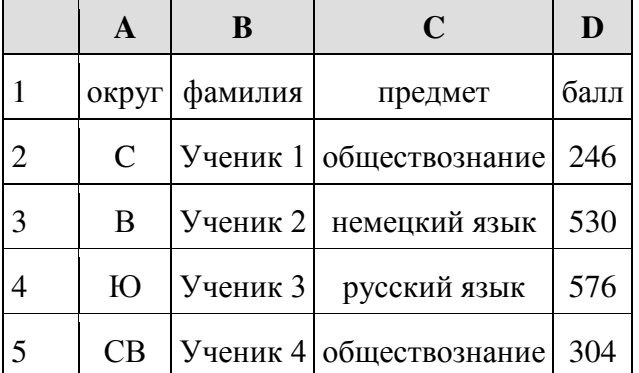

В столбце А записан округ, в котором учится ученик; в столбце В — фамилия; в столбце С — любимый предмет; в столбце D — тестовый балл. Всего в электронную таблицу были занесены данные по 1000 ученикам.

#### **Выполните задание.**

Откройте файл с данной электронной таблицей (расположение файла Вам сообщат организаторы экзамена). На основании данных, содержащихся в этой таблице, ответьте на два вопроса.

1. Сколько учеников в Центральном округе (Ц) выбрали в качестве любимого предмета английский язык? Ответ на этот вопрос запишите в ячейку Н2 таблицы.

2. Каков средний тестовый балл у учеников Восточного округа (В)? Ответ на этот вопрос запишите в ячейку Н3 таблицы с точностью не менее двух знаков после запятой.

#### *Выберите ОДНО из предложенных ниже заданий: 20.1 или 20.2.*

**20.1.** Исполнитель Робот умеет перемещаться по лабиринту, начерченному на плоскости, разбитой на клетки. Между соседними (по сторонам) клетками может стоять стена, через которую Робот не пройдёт.

У Робота есть девять команд. Четыре команды – это команды-приказы:

#### **вверх вниз влево вправо**

При выполнении любой из этих команд Робот перемещается на одну клетку соответственно: вверх ↑, вниз ↓, влево ←, вправо →. Если Робот получит команду передвижения сквозь стену, то он разрушится.

Также у Робота есть команда **закрасить**, при которой закрашивается клетка, в которой Робот находится в настоящий момент. Ещё четыре команды – это команды проверки условий. Эти команды проверяют, свободен ли путь для Робота в каждом из четырёх возможных направлений:

#### **сверху свободно снизу свободно слева свободно справа свободно**

Эти команды можно использовать вместе с условием «**eсли**», имеющим следующий вид:

**если** *условие* **то**

*последовательность команд*

**все**

Здесь *условие* – одна из команд проверки условия. *Последовательность команд* – это одна или несколько любых команд-приказов.

Например, для передвижения на одну клетку вправо, если справа нет стенки и закрашивания клетки, можно использовать такой алгоритм:

#### **если справа свободно то**

**вправо**

#### **закрасить**

**все**

В одном условии можно использовать несколько команд проверки условий, применяя логические связки **и**, **или**, **не**, например:

## **если (справа свободно) и (не снизу свободно) то**

**вправо**

**все**

Для повторения последовательности команд можно использовать цикл «**пока**», имеющий следующий вид:

**нц пока** *условие*

*последовательность команд*

**кц** 

Например, для движения вправо, пока это возможно, следует использовать такой алгоритм: **нц пока справа свободно**

#### **вправо**

**кц**

#### *Выполните задание*

На бесконечном поле имеются четыре стены, расположенные в форме прямоугольника. **Длины вертикальных и горизонтальных стен неизвестны**. Робот находится в клетке, расположенной в левом верхнем углу прямоугольника.

На рисунке указан один из возможных способов расположения стен и Робота (Робот обозначен буквой «Р»).

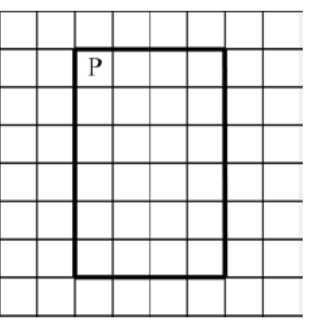

Напишите для Робота алгоритм, закрашивающий все клетки, расположенные с внутренних сторон правой и нижней стен. Робот должен закрасить только клетки, удовлетворяющие данному условию. Например, для приведённого выше рисунка Робот должен закрасить следующие клетки (см. рисунок).

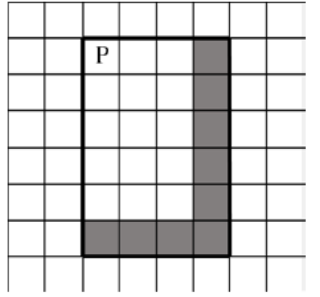

Конечное расположение Робота может быть произвольным. Алгоритм должен решать задачу для произвольного размера поля и любого допустимого расположения стен внутри прямоугольного поля. При исполнении алгоритма Робот не должен разрушиться.

Алгоритм может быть выполнен в среде формального исполнителя или записан в текстовом редакторе. Сохраните алгоритм в формате программы КуМир или в текстовом файле. Название файла и каталог для сохранения Вам сообщат организаторы работы.

**20.2** Напишите программу, которая в последовательности целых чисел вычисляет сумму всех чисел, кратных 5 или 9. Программа получает на вход целые числа, количество введённых чисел неизвестно, последовательность чисел заканчивается числом 0 (0 – признак окончания ввода, не входит в последовательность).

Количество чисел не превышает 20. Введённые числа по модулю не превышают 1500. Программа должна вывести одно число: сумму всех чисел, кратных 5 или 9.

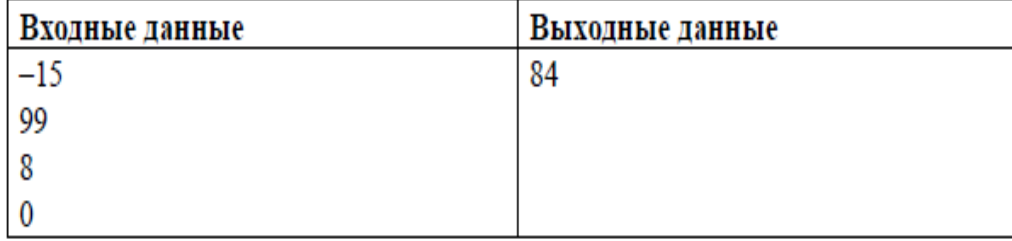

# Пример работы программы: